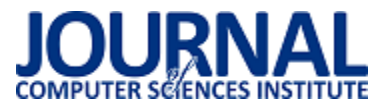

JCSI 6 (2018) 1-5 Wysłane: 2017-09-13 Przyjęte: 2017-09-19

# Porównanie technologii tworzenia aplikacji internetowych na przykładzie Spring MVC i Vaadin

Łukasz Tomczyk\*, Beata Pańczyk

Politechnika Lubelska, Instytut Informatyki, Nadbystrzycka 36B, 20-618 Lublin, Polska

**Streszczenie**. W artykule przedstawiono wyniki porównania efektywności wytwarzania aplikacji internetowych na platformie Java w wersji 1.8 z zastosowaniem szkieletów programistycznych Spring MVC oraz Vaadin. Analiza porównawcza została przeprowadzona za pomocą autorskich aplikacji testowych, implementujących te same funkcjonalnoĞci w obu technologiach.

**Słowa kluczowe:** Spring MVC; Vaadin; aplikacje internetowe; framework

\*Autor do korespondencji.

Adres e-mail: lukasz.tomczyk1@pollub.edu.pl

# Comparison of web applications development using Spring MVC and Vaadin

Łukasz Tomczyk\*, Beata Pańczyk

Institute of Computer Science, Lublin University of Technology, Nadbystrzycka 36B, 20-618 Lublin, Poland

**Abstract.** The article presents the results of web application development effectiveness on Java platform in 1.8 version using Spring MVC and Vaadin frameworks. The comparative analysis was conducted with test applications, implementing the same functionalities in both technologies.

**Keywords:** Spring MVC, Vaadin, web applications, framework

\*Corresponding author.

E-mail address: lukasz.tomczyk1@pollub.edu.pl

#### **1. Wstęp**

Istnieje wiele różnych technologii, wykorzystywanych do tworzenia aplikacji internetowych w środowisku języka Java [1]. Można je podzielić na trzy grupy:

- koncentrujące się tylko na wizualnej stronie interfejsu użytkownika;
- sterujące całą logiką aplikacji i procesami biznesowymi;
- pozwalające na implementację strony wizualnej i logiki aplikacji.

Każde z tych podejść posiada swoje wady i zalety i bardzo trudno jest wskazać najlepsze rozwiązania.

W artykule przeanalizowano dwa wybrane szkielety programistyczne: najbardziej popularny Spring MVC [1] oraz cieszące się coraz większą popularnoĞcią Vaadin (Rys. 1).

#### **2. Cel, teza i metody badań**

Celem badań było porównanie kodu oraz przetestowanie efektywnoĞci działania dwóch aplikacji (o takiej samej funkcjonalnoĞci) utworzonych za pomocą Spring MVC i Vaadin.

W artykule postawiono następującą tezę:

### *Framework Vaadin jest bardziej efektywnym narzędziem wytwarzania aplikacji internetowych w porównaniu do Spring MVC.*

Dla potwierdzenia przedstawionej tezy wykorzystano metodę badań opartą na analizie porównawczej obu rozwiązań.

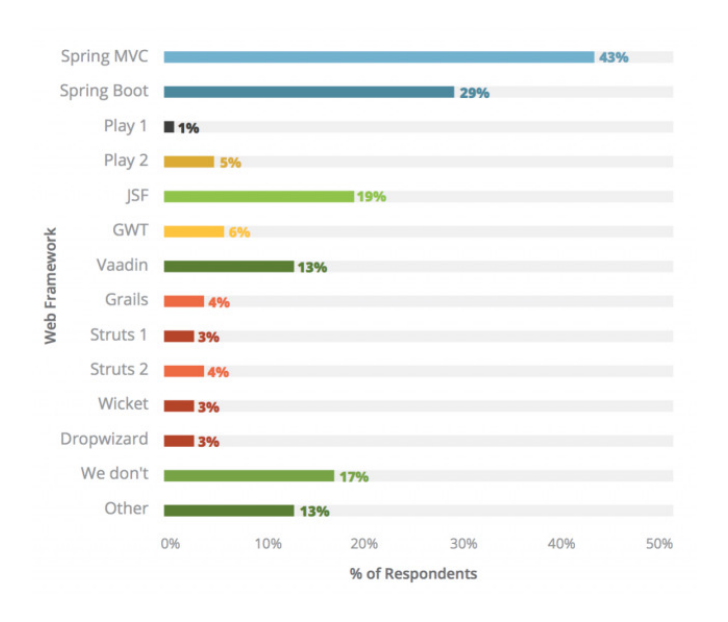

Rys. 1. Popularność wybranych frameworków Java w roku 2016 [2]

## **3. Aplikacje testowe**

Aplikacje Spring MVC oraz Vaadin:

- stworzono w Ğrodowisku programistycznym Eclipse [3] z wykorzystaniem narzędzia do automatyzacji i budowy projektów Maven;
- współpracują z serwerem bazy danych Oracle [4], realizując dostęp do danych za pośrednictwem Hibernate;
- wykorzystują funkcje biblioteki jQuery.

Obie aplikacje testowe posiadają typowe funkcjonalności CRUD (ang. Create, Read, Update, Delete, Search), czyli tworzenie, edycję oraz usuwanie informacji o studentach z bazy danych (Rys. 2).

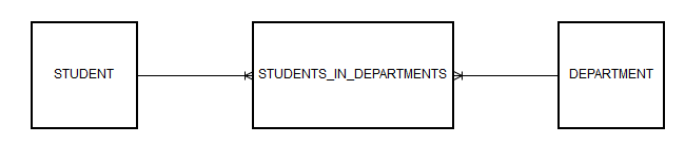

Rys. 2. Schemat bazy danych

Interfejs obu aplikacji jest bardzo podobny oraz umożliwia pełny dostęp do wszystkich funkcjonalności. Został on przedstawiony na rysunku 3.

**Students** 

|           |                   | Search     |        |             | First page           | Next page<br>Previous page<br>1 of 44 |
|-----------|-------------------|------------|--------|-------------|----------------------|---------------------------------------|
| <b>Id</b> | <b>First name</b> | Last name  | Sex    | Postal code | <b>Email address</b> | <b>Action</b>                         |
| 25        | FirstName1        | LastName1  | Female | 11218       | addreassEmail@12.com | Show details / Delete                 |
| 27        | FirstName2        | LastName2  | Male   | 11319       | addreassEmail@13.com | Show details / Delete                 |
| 29        | FirstName14       | LastNamo14 | Female | 11421       | addreassEmail@14.com | Show details / Delete                 |
| 31        | FirstName15       | LastName15 | Male   | 11522       | addreassEmail@15.com | Show details / Delete                 |
| 33        | FirstName16       | LastName16 | Female | 11624       | addreassEmail@16.com | Show details / Delete                 |
| 35        | FirstName17       | LastName17 | Male   | 11725       | addreassEmail@17.com | Show details / Delete                 |
| 37        | FirstName18       | LastName18 | Female | 11827       | addreassEmail@18.com | Show details / Delete                 |
| 39        | FirstName19       | LastName19 | Male   | 11928       | addreassEmail@19.com | Show details / Delete                 |
| 41        | FirstName20       | LastName20 | Female | 12030       | addreassEmail@20.com | Show details / Delete                 |
| 43        | FirstName21       | LastName21 | Male   | 12131       | addreassEmail@21.com | Show details / Delete                 |

Rys. 3. Przykładowa strona aplikacji testowej

## **4. Analiza porównawcza**

Najważniejsze cechy Spring MVC i Vaadin zostały zestawione w tabeli 1. W tabeli 2 przedstawiono parametry sprzętowe komputera, na którym wykonano testy.

Do przeprowadzenia porównania obu aplikacji wykorzystane zostały następujące kryteria:

- ogólna struktura aplikacji;
- efektywność pracy z danymi;
- podstawowe metryki kodu;
- efektywnoĞć wczytywania zasobów aplikacji przez przeglądarkę internetową.

Tabela 1. Najważniejsze cechy Spring MVC i Vaadin

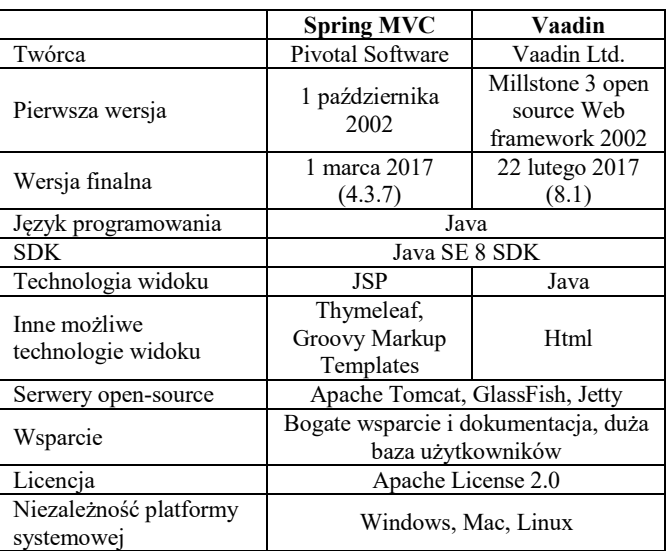

Tabela 2. Parametry zestawu pomiarowego

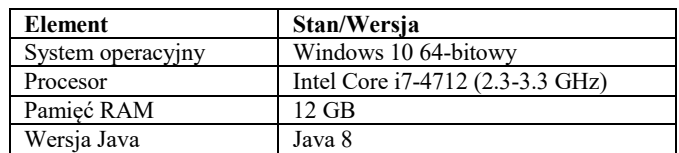

# **4.1. Struktura aplikacji**

Rys. 4 przedstawia strukturę obu aplikacji, opartych na projekcie Maven.

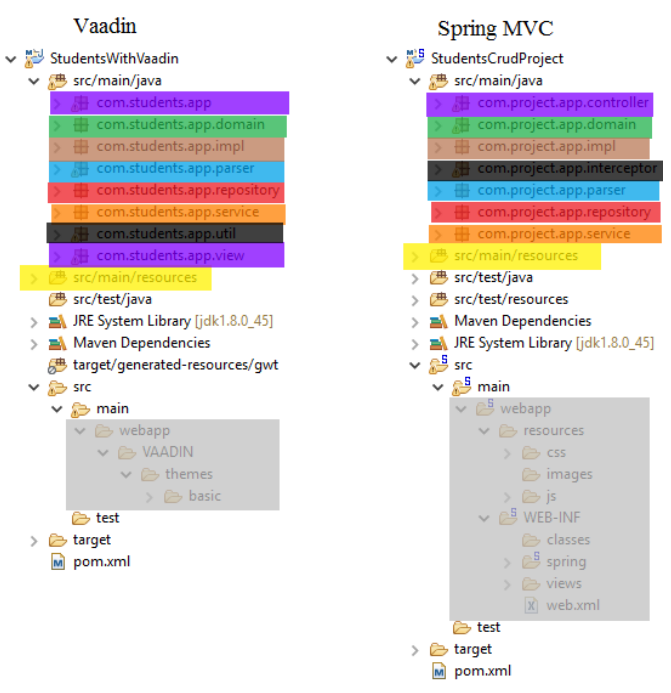

Rys. 4. Struktura projektu Spring MVC i Vaadin

Na rysunku wyróżniono kolorem elementy funkcjonalnie wspólne dla obu aplikacji:

 Fioletowy - pakiety klas odpowiadających za realizację żądań oraz interakcji z użytkownikiem;

- zielony pakiety klas domenowych mapujących encje bazy danych za pomocą adnotacji JPA;
- brązowy pakiety implementujące interfejsy warstw usług oraz repozytorium;
- niebieski pakiet z parserem plików txt i csv;
- czerwony pakiety warstwy repozytorium;
- pomarańczowy pakiety warstwy usług;
- czarny pakiety zawierające mechanizmy pomiaru czasów;
- żółty foldery z plikami konfiguracyjnymi, m.in. połączenia z bazą danych;
- szary dodatkowe pliki (css, javascript, jsp, xml).

Dzięki zastosowaniu struktury Maven, elementy obu aplikacji są zbliżone. Główne różnice to pliki jsp, xml oraz javascript, które zawiera Spring MVC.

## **4.2. EfektywnoĞć pracy z bazą danych**

W celu porównania efektywności obu aplikacji, zmierzono czas pracy z danymi. Do testu przygotowano 9 scenariuszy testowych (Tabela 3.). Każdy scenariusz powtórzono 10 razy a wyniki pomiarów uśredniono.

Tabela 3. Tabela 3. Scenariusze testowe

| <b>Scenariusz</b> | Opis                                                          |  |
|-------------------|---------------------------------------------------------------|--|
|                   | Zapis 10 studentów                                            |  |
| $\mathfrak{D}$    | Odczyt 10 studentów                                           |  |
| $\mathcal{E}$     | Zapis 100 studentów                                           |  |
| 4                 | Odczyt 100 studentów                                          |  |
| $\varsigma$       | Zapis 1000 studentów                                          |  |
| 6                 | Odczyt 1000 studentów                                         |  |
| 7                 | Zapis 10000 studentów                                         |  |
| 8                 | Odczyt 10000 studentów                                        |  |
| q                 | Wyszukiwanie studentów losowo wybranymi<br>słowami kluczowymi |  |

Testowy zbiór studentów został wygenerowany przez prosty program własnego autorstwa. Czas mierzono w milisekundach [ms]. Operacje na bazie realizowano za pomocą Hibernate.

Fragment kodu z pomiarem czasu operacji dla scenariusza 1 oraz 2 pokazują odpowiednio przykłady 1 i 2. W pozostałych scenariuszach pomiar odbywał się analogicznie.

Przykład 1. Pomiar czasu zapisu danych – Spring MVC

```
@RequestMapping(value = ''/'' +StudentsAdminViewName, 
    method = RequestMethod.POST) 
   private String addStudentsFromFile( 
         @ModelAttribute("myFile") 
         @Valid MyFile myFile, 
         HttpServletRequest request) { 
     calculator.begin(); 
     MultipartFile multipartFile = myFile.getData(); 
     List<Student> st = 
         TextFileParser.getStudentsFromFile(multipartFile);
     studentsService.addStudents(st);
     calculator.end(); 
     calculator.calculate(); 
     students = studentsService.getStudents( 
         elementsInPage, startPosition, Order.ASC);
```

```
 studentsService.getAllStudents(); 
     return "redirect:/" + StudentsAdminViewName; 
} 
Przykład 2. Pomiar czasu odczytu danych – Vaadin 
private void updateList() { 
     performenceCalculator.begin(); 
     if (filter == null || filter.isEmpty()) 
    { students = service.getStudents(elementsInPage, 
         startPosition, Order.ASC);
     } else { 
         students = service.getStudentsByFirstName(filter, 
         elementsInPage, startPosition, Order.ASC);
 } 
     grid.setItems(students);
     performenceCalculator.end(); 
     performenceCalculator.calculate(); 
}
```
W tabelach 4 i 5 przedstawiono odpowiednio rezultaty pomiarów dodawania i odczytu 10 studentów.

Tabela 4. Czasy dodawania jednoczeĞnie 10 studentów.

|             | <b>Spring MVC</b> | Vaadin |
|-------------|-------------------|--------|
| Nr pomiaru  | Czas [ms]         |        |
|             | 89                | 111    |
| 2           | 61                | 83     |
| 3           | 72                | 87     |
|             | 88                | 93     |
| 5           | 65                | 88     |
| 6           | 74                | 87     |
|             | 70                | 89     |
| 8           | 63                | 90     |
| 9           | 76                | 84     |
| 10          | 80                | 87     |
| Šredni czas | 73                | 88     |

Tabela 5. Tabela 5. Czasy odczytu 10 studentów

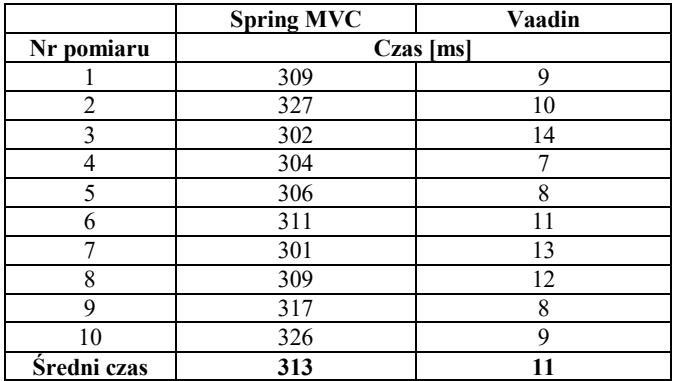

Na rysunku 5a i 5b zestawiono średnie czasy pomiarów dla wszystkich scenariuszy.

Porównując obie aplikacje, w kategorii pobierania rekordów z bazy, Vaadin jest zdecydowanie szybszy od Spring MVC.

W przypadku zapisu danych, Spring MVC jest szybszy dla małej liczby, natomiast Vaadin dla większej liczby danych.

W przypadku wyszukiwania (scenariusz 9) Spring MVC jest szybszy od Vaadin średnio o 6 milisekund.

.

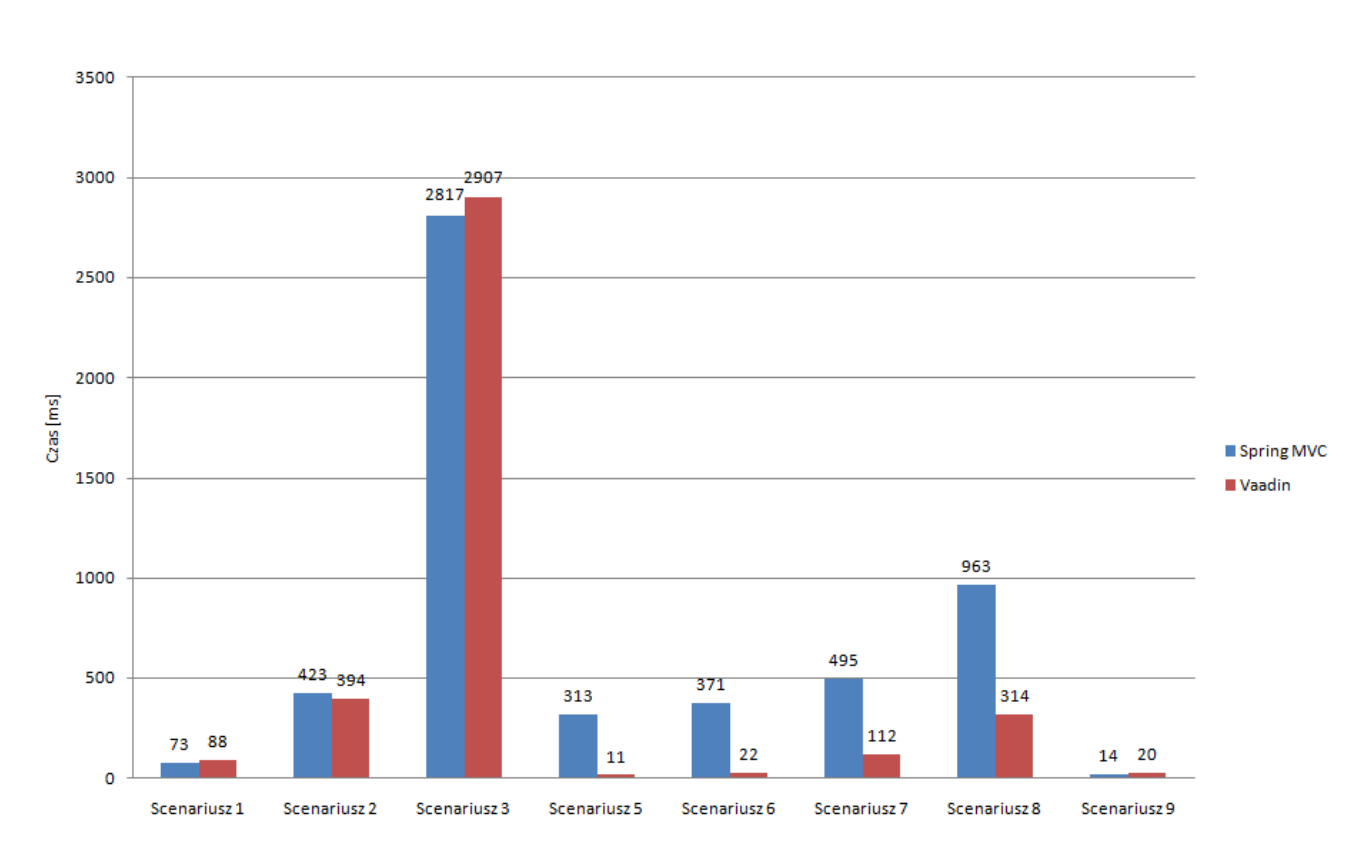

Rys. 5a. ĝrednie czasy operacji dla wszystkich scenariuszy testowych dla Spring MVC i Vaadin

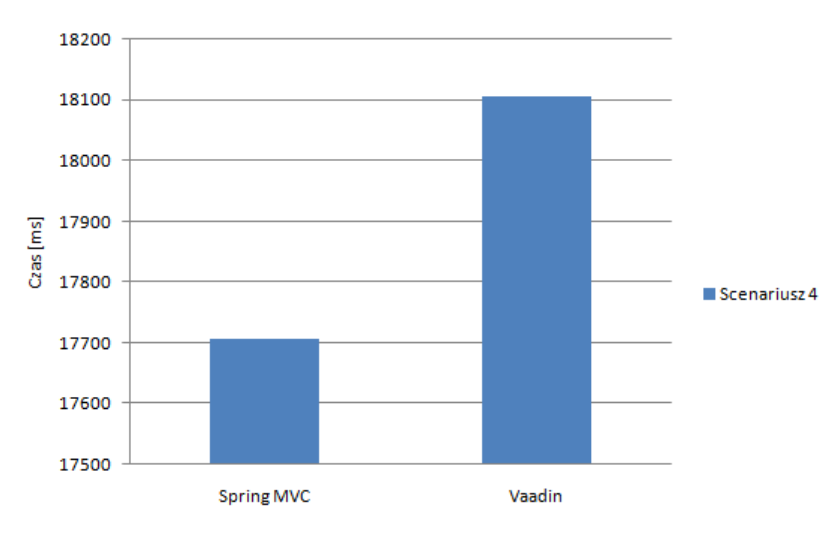

Rys. 5b. ĝrednie czasy operacji dla wszystkich scenariuszy testowych dla Spring MVC i Vaadin

## **4.3. EfektywnoĞć wczytywania zasobów aplikacji w przeglądarce internetowej**

Następnym ważnym pomiarem wydajności obu aplikacji jest czas od momentu wystąpienia żądania użytkownika. Czas ten został zmierzony za pomocą konsoli deweloperskiej Mozilla Firefox dla scenariusza 4. Wyniki pomiarów zostały przedstawione w tabeli 6. Na podstawie prezentowanych tam wyników można stwierdzić, że aplikacja Vaadin jest znacznie szybsza niż Spring MVC. Jest to spowodowane rozdzieleniem w Spring MVC warstwy prezentacji od warstwy kontrolera.

W Vaadin obie warstwy znajdują się w jednym miejscu w kodzie źródłowym.

### **4.4. Porównanie metryk aplikacji.**

Ostatnim elementem porównania obu aplikacji jest analiza metryk kodu. Do tego celu wykorzystano narzędzie dostępne w Eclipse. Wyniki przedstawia tabela 7.

Generalnie liczba linii kodu dla Spring MVC jest mniejsza od aplikacji napisanej w Vaadin. Jednak aplikacja w Spring MVC zajmuje więcej pamięci dyskowej niż w przypadku Vaadin, ponieważ zawiera w sobie więcej wbudowanych mechanizmów.

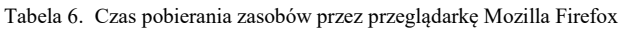

|             | <b>Spring MVC</b> | <b>Vaadin</b> |
|-------------|-------------------|---------------|
| Nr pomiaru  | Czas [ms]         |               |
|             | 568               | 39            |
| 2           | 602               | 21            |
| 3           | 589               | 22            |
|             | 563               | 34            |
| 5           | 612               | 32            |
| 6           | 538               | 27            |
|             | 513               | 29            |
| 8           | 558               | 33            |
| 9           | 503               | 28            |
| 10          | 613               | 31            |
| Šredni czas | 566               | 30            |

Tabela 7. Wybrane metryki kodu obu aplikacji.

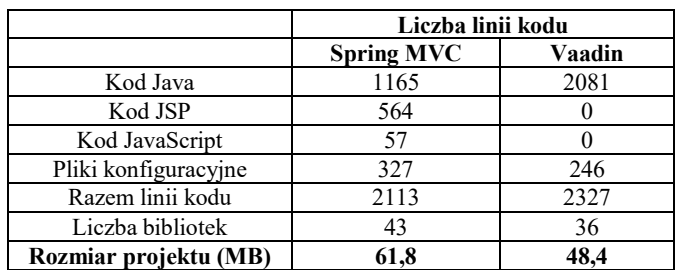

## **5. Wnioski**

Na podstawie przeprowadzonych badań można sformułować następujące wnioski:

- zastosowanie obydwu frameworków do tworzenia aplikacji internetowych wymaga znajomości podstaw języka Java;
- Spring jest stabilną platformą deweloperską, która stale się rozwija i oferuje bogate możliwości przystosowania do różnych projektów [5];
- patrząc na wykresy popularności frameworków, Spring MVC jest wykorzystywany najczęĞciej. Wiąże się z tym fakt, że wiele projektów powstało dużo wcześniej niż same frameworki [6]. Aplikacje napisane w Springu nadal są w nim utrzymywane;
- Vaadin powstał głównie do tworzenia wyglądu. Dostarcza API, które jest dużym ułatwieniem dla programistów [7];
- biorąc pod uwagę efekt końcowy, czyli działanie aplikacji, użytkownik nie powinien odczuć znacznej różnicy w szybkoĞci działania. Jedyną rzeczą, która może być widoczna, to podobieństwo wszystkich aplikacji pisanych z wykorzystaniem frameworka Vaadin;
- Vaadin posiada dużą pulę standardowych komponentów, które w zupełności wystarczają nawet w przypadku tworzenia zaawansowanych aplikacji. Pisanie własnych komponentów zdarza się bardzo rzadko, o czym można przeczytać w dokumentacji frameworka [7];
- Vaadin jest znacznie szybszy jeśli chodzi o wyszukiwanie danych. Jest to spowodowane asynchronicznym wykonywaniem zadań za pomocą *AJAX.* W tym

scenariuszu testowym framework Spring MVC korzysta z tradycyjnych żądań, co ma wpływ na czas reakcji;

 odczyt danych jest również mocniejszą stroną Vaadin. Jest to związane z brakiem separacji warstw aplikacji. Widok jest implementowany w kodzie Javy, podczas gdy w Spring MVC tworzy się oddzielne pliki (np. jsp) oraz w dodatkowym pliku konfiguruje się dopasowanie pliku widoku do klasy kontrolera;

JeĞli chodzi o inne artykuły porównujące framework Spring MVC oraz Vaadin, istnieją w dużo mniej szczegółowej formie. Na portalu internetowym [8] można znaleźć porównanie tych dwóch frameworków. Przedstawia ono tylko opis słowny i ocenę użytkowników – nie zawiera porównania wydajnoĞciowego w postaci tabel i wykresów.

## **Literatura**

- [1] G. Amuthan, Spring MVC. Przewodnik dla początkujących, Helion, Gliwice, 2015.
- [2] https://zeroturnaround.com/rebellabs/most-popular-javaframeworks-tools-and-libraries-2016/ [09.04.2017]
- [3] https://www.eclipse.org/ [07.05.2017]
- [4] N. Greenberg, Oracle Database 10g: SQLFundamentals I, Oracle, 2004.
- [5] Gutierrez F.: Wprowadzenie do Spring Framework dla programistów Java, Helion, Gliwice 2015
- [6] https://spring.io/guides, [05.03.2017]
- [7] https://vaadin.com/docs/, [02.04.2017]
- https://zeroturnaround.com/rebellabs/the-curious-coders-javaweb-frameworks-comparison-spring-mvc-grails-vaadin-gwtwicket-play-struts-and-jsf/2/